## **WINCOUNT Service**

## Description

Returns number of currently running OpenInsight windows. For more information, refer to the Microsoft Windows SDK.

## See Also

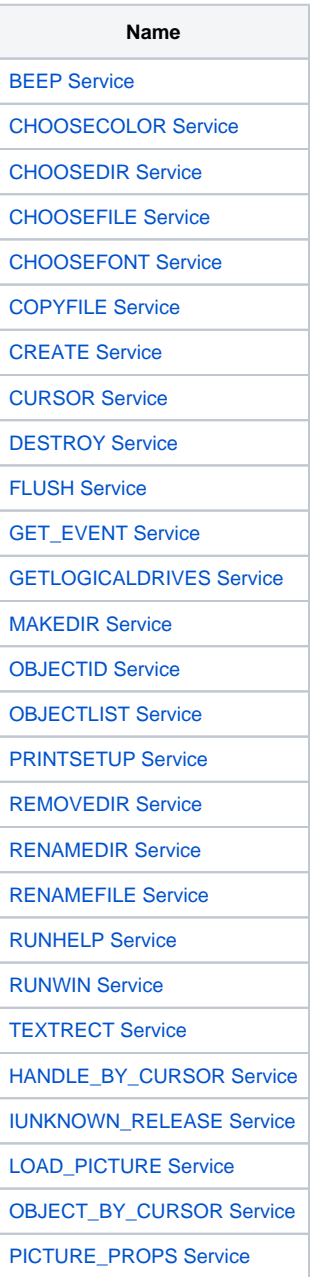